# **ormap, andmap, and filter**

#### CS 5010 Program Design Paradigms Lesson 5.3

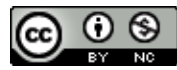

© Mitchell Wand, 2012-2015<br>This work is licensed under a <u>Creative Commons Attribution-NonCommercial 4.0 International License</u>.

# Introduction

• In this lesson, we will see more common patterns of function definitions that differ only by what functions they call.

# Learning Objectives

- At the end of this lesson you should be able to:
	- recognize the **ormap**, **andmap**, and **filter** patterns
	- $-$  state the contracts for **ormap**, andmap, and **filter**, and use them appropriately.
	- combine these functions using higher-order function combination

# Let's look at **find-dog** again

```
;; find-dog : ListOfString -> Boolean
;; RETURNS: true if "dog" is in the given list.
;; STRATEGY: Use template for ListOfString on los
(define (find-dog los)
  (cond
    [(empty? los) false]
    [else (or 
           (string=? (first los) "dog") 
           (find-dog (rest los)))]))
(check-equal? (find-dog (list "cat" "dog" "weasel")) 
  true)
(check-equal? (find-dog (list "cat" "elephant" "weasel")) 
  false)
```
#### Here's another function with a similar structure

- **;; has-even? : ListOfInteger -> Boolean**
- **;; RETURNS: true iff the given list contains**
- **;; an even number**
- **;; STRATEGY: Use ListOfInteger on los**

```
(define (has-even? los)
  (cond
    [(empty? los) false]
    [else (or 
           (even? (first los))
           (has-even? (rest los)))]))
```
### Let's compare

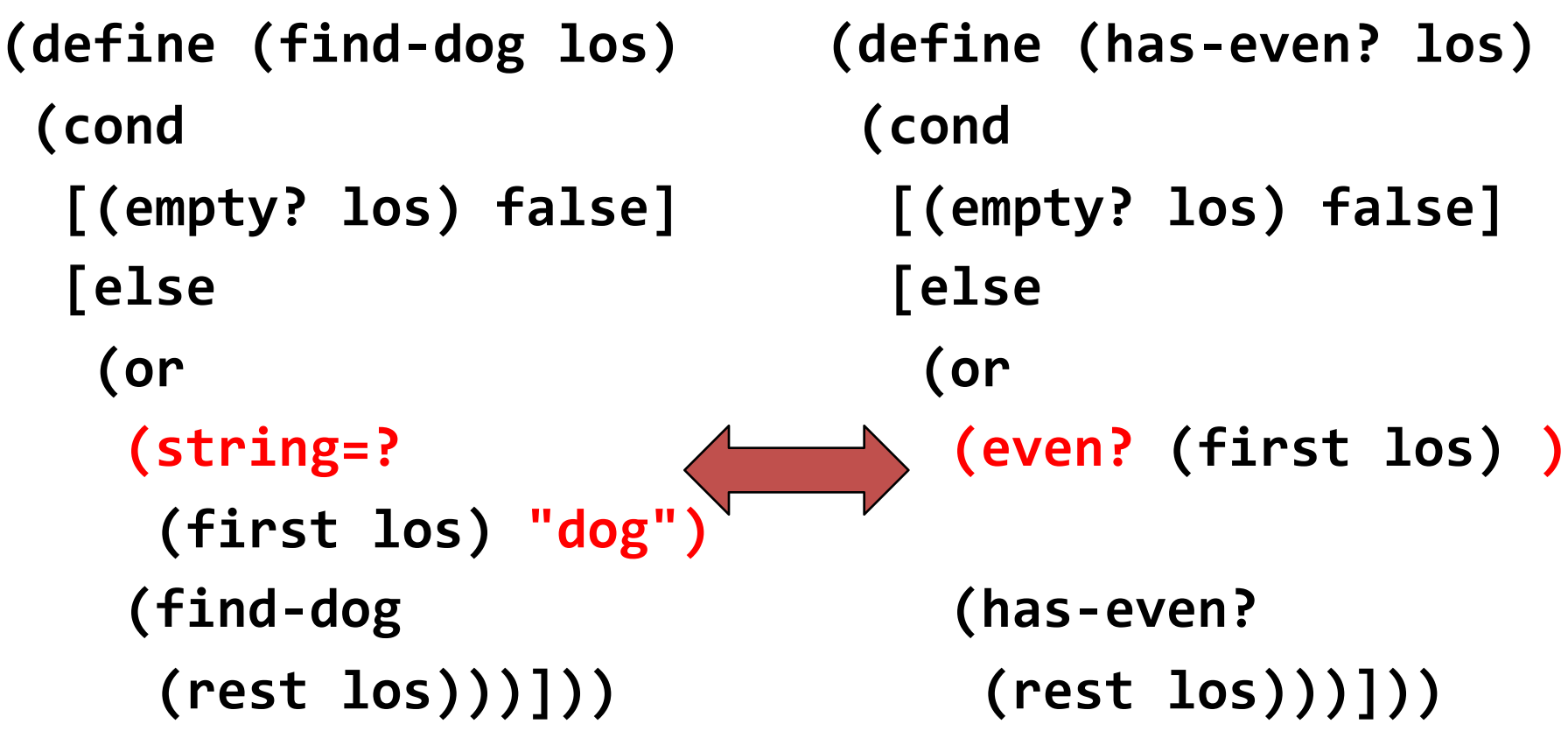

#### Generalize by adding an argument

```
;; STRATEGY: Use template for ListOfX on lst
(define (ormap fn lst)
  (cond
     [(empty? lst) false]
    [else
      (or
        (fn (first lst))
        (ormap fn (rest lst)))]))
```
As before, we can generalize by adding an argument for the difference.

#### And re-create the originals

```
;; STRATEGY: Use HOF ormap on lst
(define (find-dog lst)
  (ormap
    ;; String -> Boolean
    (lambda (str) (string=? "dog" str))
    lst)))
```
Again as before, we recreate the originals using our generalized function.

**;; STRATEGY: Use HOF ormap on lst (define (has-even? lst) (ormap even? lst))**

If you're afraid of lambda, you can define **is-dog?** or use a local. But it's good to get  $conforthel$  with  $lambda=$  it's so useful that it was added to Java as of Java 8.

# What's the contract for **ormap**?

- Let's see what kind of values each of the pieces of **ormap** returns.
- Step through the animation on the next slide to watch this work.

### What's the contract?

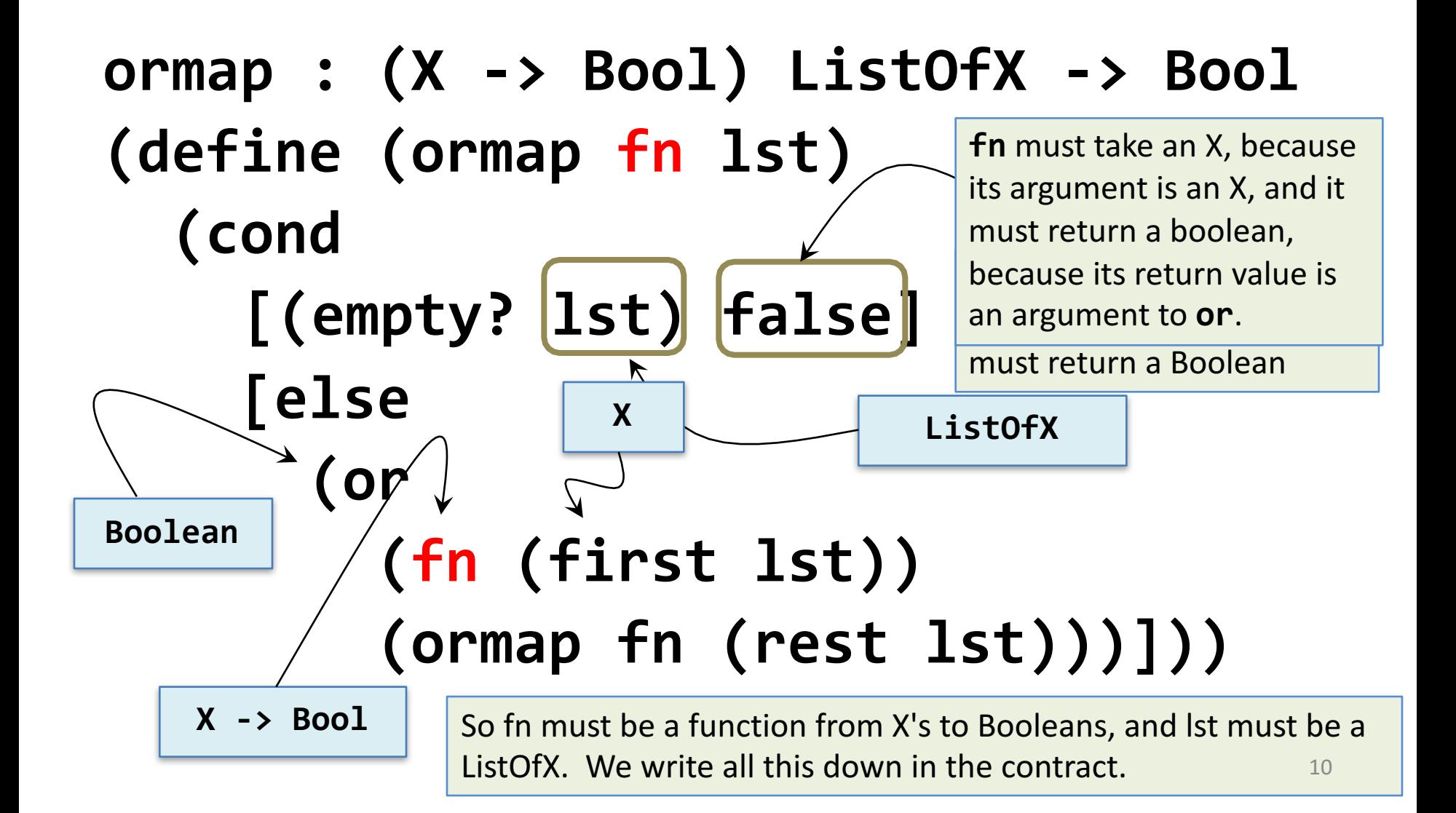

### What's the purpose statement?

We've written the function definition and the contract, but we won't be done until we have a purpose statement. Having a purpose statement allows another programmer to use this function without having to look at the code.

```
;; ormap : (X -> Boolean) ListOfX -> Boolean 
;; GIVEN: A predicate p on X's and a list of X's, lox 
;; RETURNS: true iff p holds for at least one value in lox 
  that is, (ormap p (list x_1 \ldots x_n))
;; = (or (p x_1) ... (p x_n)) 
(define (ormap p lox) ...)
```
And of course we can do the same thing for **and**.

**(define (andmap fn lst) (cond [(empty? lst) true] [else (and (fn (first lst)) (andmap fn (rest lst)))]))**

#### Contract and Purpose Statement

- **;; andmap : (X -> Bool) ListOfX -> Bool**
- **;; GIVEN: A predicate p on X's**
- **;; and a list of X's, lox**
- **;; RETURNS: true iff p holds for every value**
- **;; in lox**
- **;; that is, (andmap p (list x\_1 ... x\_n))**

;;  $= (and (p x_1) ... (p x_n))$ 

The contract and purpose statement look very much like the ones for **ormap**.

#### Another common pattern

- Another common list-manipulation problem is to take a list and return a list of those values in the list that pass a certain test.
- For example, here's a function that returns only the even values in a list of integers.

### only-evens

```
;; only-evens
```

```
;; : ListOfInteger -> ListOfInteger
```
- **;; returns the list of all the even values**
- **;; in the list**

```
;; STRATEGY: Use template for ListOfInteger on lst
```

```
(define (only-evens lst)
```
**(cond**

```
[(empty? lst) empty]
[else (if (even? (first lst))
          (cons (first lst)
                (only-evens (rest lst)))
          (only-evens (rest lst)))]))
```
# Generalize: **filter**

```
;; filter : (X -> Boolean) ListOfX
;; -> ListOfX
;; RETURNS: the list of all the elements 
;; in the list that satisfy the test
;; STRATEGY: Use template for ListOfX on lst
(define (filter fn lst)
  (cond
    [(empty? lst) empty]
    [else (if (fn (first lst))
              (cons (first lst)
                    (filter fn (rest lst)))
              (filter fn (rest lst)))]))
                                      The obvious thing to
                                      do here is to replace
                                      even? with an extra
                                      argument.
```
#### These can be strung together

- **;; ListOfInteger -> ListOfInteger**
- **;; RETURNS: the squares of the**
- **;; evens in the given list**
- **;; STRATEGY: Use HOF filter on lon,**
- **;; followed by HOF map**
- **(define (squares-of-evens lon)**

**(map sqr (filter even? lon)))**

17 One of the nice things about these functions is that they can be combined to create multi-pass functions.

### Go crazy with these!

**;; STRATEGY: Use HOF filter on lon,**

**;; followed by HOF map twice**

- **(define (squares-of-evens+1 lon)**
	- **(map add1**
		- **(map sqr**
			- **(filter even? lon))))**

But always make sure that your definitions are CLEAR AND UNDERSTANDABLE!

### Summary

- You should now be able to:
	- recognize the **ormap**, **andmap**, and **filter** patterns
	- $-$  state the contracts for **ormap**, andmap, and **filter**, and use them appropriately.
	- $-$  combine these functions to form more complicated operations on lists.

# Next Steps

- Study 05-3-map.rkt in the examples folder.
- If you have questions about this lesson, ask them on the Discussion Board
- Do Guided Practice 5.3
- Go on to the next lesson